# **Accessing the MOSAiC (Data) Services**

- [Accessing MOSAiC data on land \(@AWI\)](https://spaces.awi.de/pages/viewpage.action?pageId=342589711)
- [Get MOSAiC User Account](https://spaces.awi.de/display/DM/Get+MOSAiC+User+Account)
- [Get virtual machines](https://spaces.awi.de/display/DM/Get+virtual+machines)
- [Jupyterhub](https://spaces.awi.de/display/DM/Jupyterhub)
- [Upload MOSAiC data to the MCS on land](https://spaces.awi.de/display/DM/Upload+MOSAiC+data+to+the+MCS+on+land)
- [VPN Access](https://spaces.awi.de/display/DM/VPN+Access)

## **Tutorials**

Information material from the last MOSAiC Data Access Webinar on Dec 16 2020

#### Slides

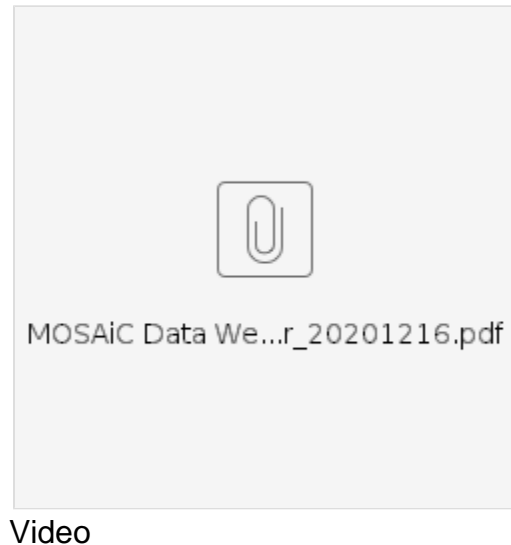

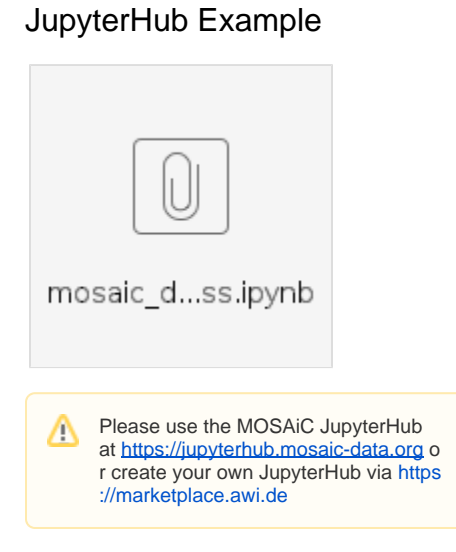

### **MOSAiC Data Services**

Following IT-Services are used to support the access to and analysis of MOSAiC data at the MOSAiC Central Storage at the AWI after the expedition. For instructions how to access the services see [Accessing the MOSAiC \(Data\) Services](https://spaces.awi.de/pages/viewpage.action?pageId=342594366).

If you have any questions, please contact the MOSAiC Data Support Team (Email: [support@mosaic-data.org](mailto:support@mosaic-data.org))

#### MOSAiC Central Storage

[mosaic-data.org](http://mosaic-data.org/) (Documentation under [MOSAiC Central Storage \(MCS\)](https://spaces.awi.de/pages/viewpage.action?pageId=342589768))

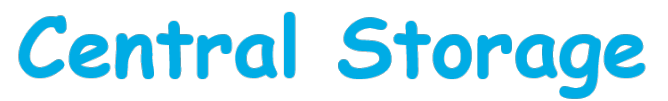

**Access MOSAIC Central Storage** 

### (Meta)-Data Management Tools

[SensorWeb](http://sensor.awi.de) (Documentation under [SENSORWeb in MOSAiC](https://spaces.awi.de/display/DM/SENSORWeb+in+MOSAiC))

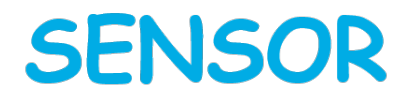

Manage devices and sensors

#### Virtual Workspace Environment

- [Marketplace](https://marketplace.awi.de) (Documentation under [Marketplace for MOSAiC\)](https://spaces.awi.de/display/DM/Marketplace+for+MOSAiC)
- [JupyterHub](http://Jupyterhub.mosaic-data.org) (Documentation under [Jupyterhub](https://spaces.awi.de/display/DM/Jupyterhub))

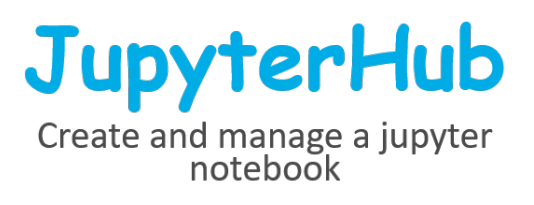

#### MOSAiC User Accounts

For details how to obtain your user account with which you can access the services please see [Get MOSAiC User Account](https://spaces.awi.de/display/DM/Get+MOSAiC+User+Account)

#### Data Publication

[PANGAEA.de](http://PANGAEA.de) (Documentation see [MOSAiC Data Publication](https://spaces.awi.de/display/DM/MOSAiC+Data+Publication))

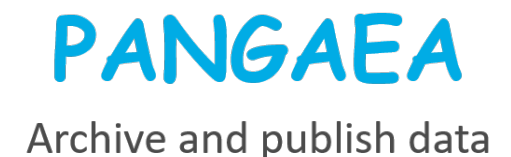

**General Information on MOSAiC**

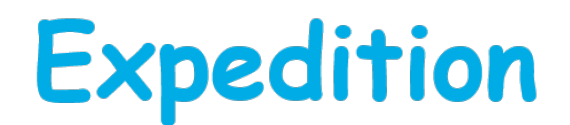

News, teams, education

#### **Other Resources**

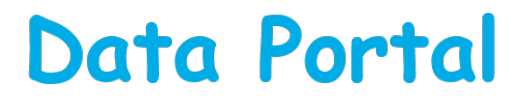

Near real-time and archived data, data products, publications, reports

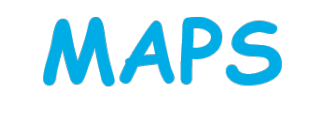

Map-based data products

[Dashboard](http://dashboard.awi.de) (Documentation under [DASHBOARD](https://spaces.awi.de/display/DM/DASHBOARD))

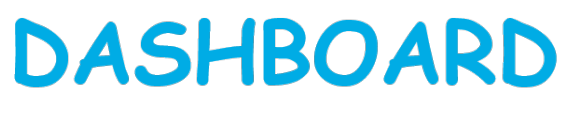

Display and monitor data streams